### Flat Part Recognition

Robert B. Fisher School of Informatics University of Edinburgh

### Flat Part Recognition

How to recognise these and similar parts

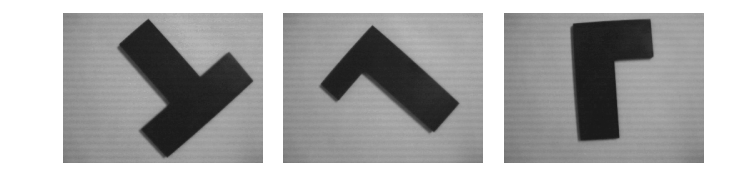

Slide 1/7 Slide credit: Bob Fisher

Slide 2/7 Slide credit: Bob Fisher

# Object Recognition General **Overview**

Several approaches to classification/recognition. Choose the same class as objects with:

- Shape similar shape descriptors
- Appearance similar pixel values
- Geometric similar structures in similar places with similar parameters
- Graph similar part relationships
- Bag of Words enough similar local feature descriptors

## Recognition Assumptions (Here)

- Flat, viewed orthographically
- Always from same distance
- Good contrast everywhere
- No specularities
- Here: shape-based recognition

#### Shape-based recognition algorithm

- 1. Extract object from image (aka segmentation)
- 2. Compute properties
- 3. Use properties to compute class
- 4. Learning model properties for the classes

#### Top level Matlab

```
Dim = 3; \% number of feature properties
modelfile = input('Model file name\n?','s');
eval(['load ',modelfile,' NumCls Means ICor'])
run=1;
while \tilde{c} (run == 0)
   currentimagergb = liveimagejpg
   currentimage = rgb2gray(currentimagergb);
   vec = extractprops(currentimage);
   class = classify(vec,NumCls,Means,ICor,Dim)
   run = input('Do another image (0,1)\n?');
end
```
Slide 5/7 Slide credit: Bob Fisher

Slide 6/7 Slide credit: Bob Fisher

### Lecture Overview

1. Typical shape-based recognition approach

2. A generic matlab implementation